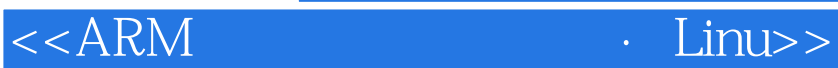

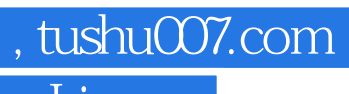

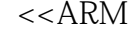

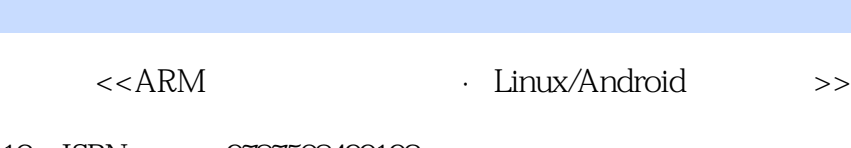

- 13 ISBN 9787508499192
- 10 ISBN 7508499190

出版时间:2012-7

 $(2012-07)$ 

页数:236

PDF

更多资源请访问:http://www.tushu007.com

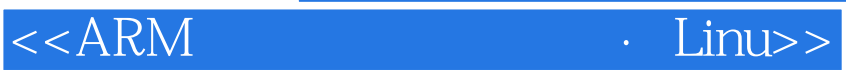

 $,$  tushu007.com

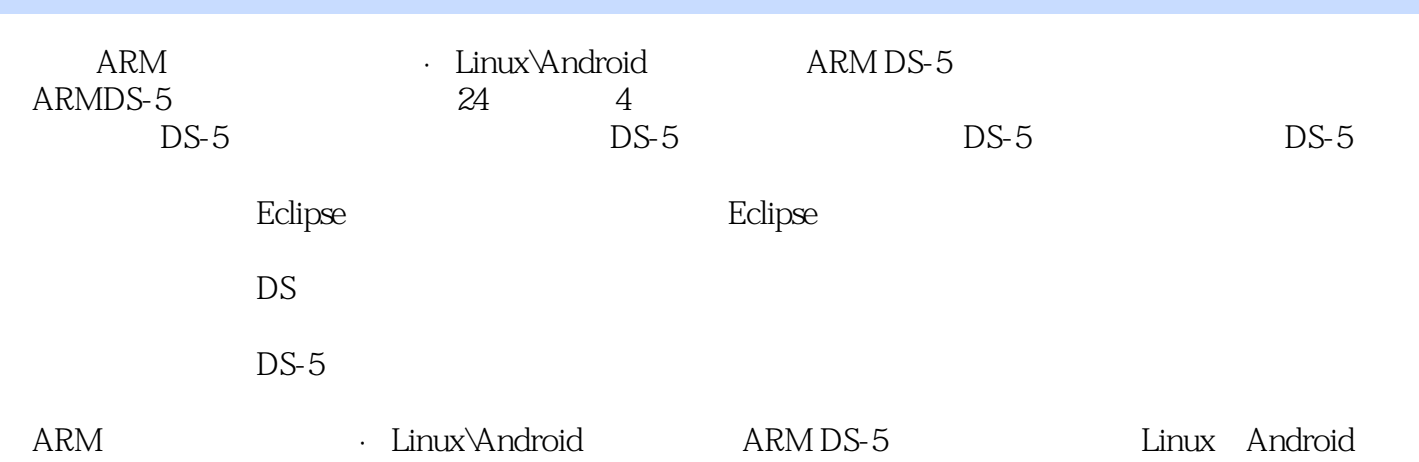

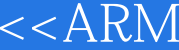

 $,$  tushu007.com

## · Linu>>

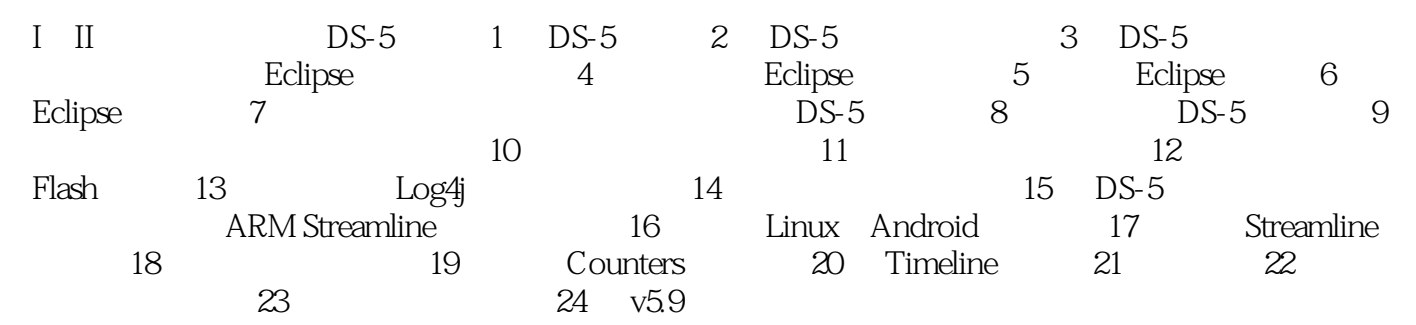

<<ARM  $\cdot$  Linu>>

 $,$  tushu007.com

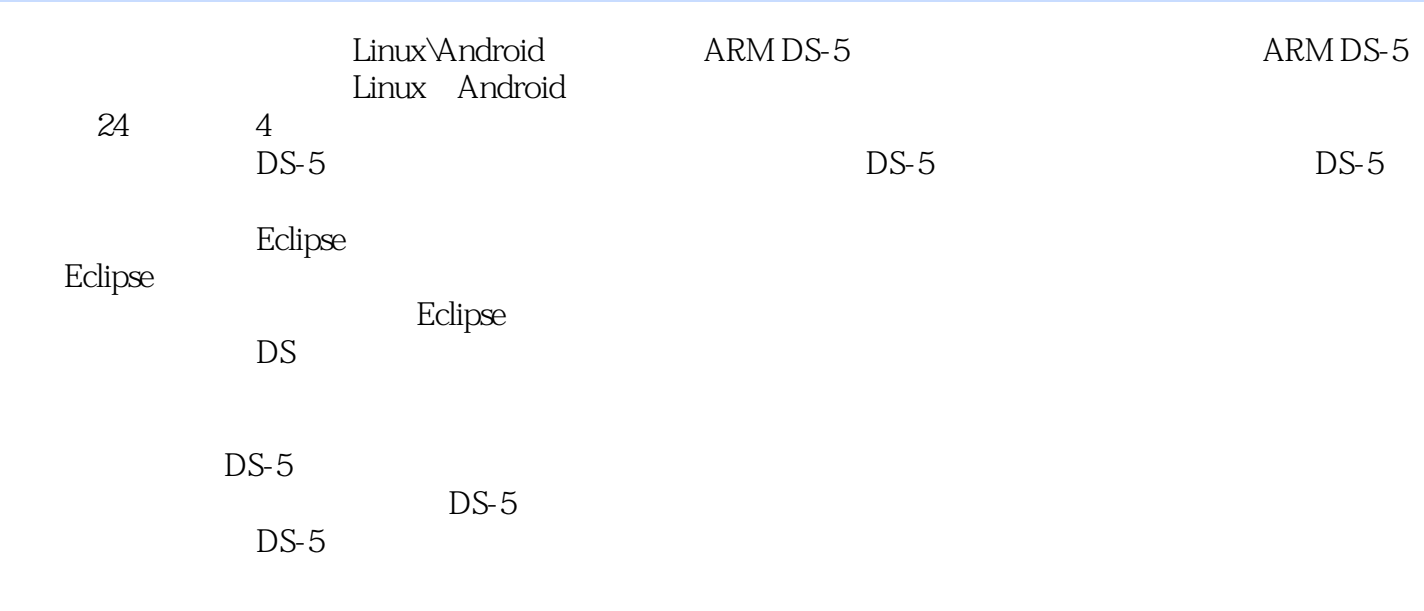

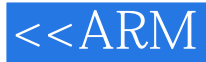

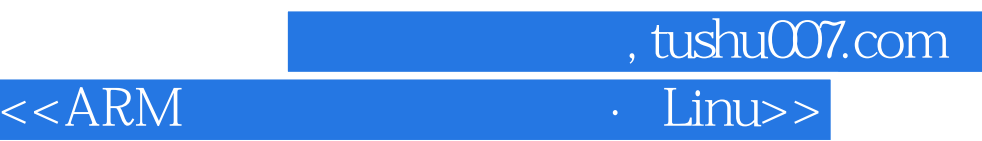

本站所提供下载的PDF图书仅提供预览和简介,请支持正版图书。

更多资源请访问:http://www.tushu007.com